## **SAP FI TREASURY MANUAL**

Right here, we have countless book **SAP FI TREASURY MANUAL** and collections to check out. We additionally meet the expense of variant types and as a consequence type of the books to browse. The pleasing book, fiction, history, novel, scientific research, as capably as various additional sorts of books are readily straightforward here.

As this SAP FI TREASURY MANUAL, it ends happening mammal one of the favored book SAP FI TREASURY MANUAL collections that we have. This is why you remain in the best website to look the amazing books to have.

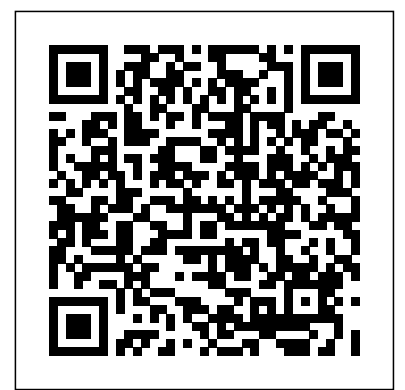

*The Handbook of Global Corporate Treasury* Espresso Tutorials GmbH In this IBM® Redbooks® publication, we give an overview of different data management topics related to a typical SAP® data center. The intrinsic functionality of SAP is not designed to completely handle all the tasks of a data center by itself, but the SAP system offers several interface possibilities to attach external tools to it to accomplish this task We explain SAP basic concepts and the issues with SAP data management. We introduce Tivoli® Storage Manager and all of its products that are related to SAP data management. We provide some comparison between database backup and

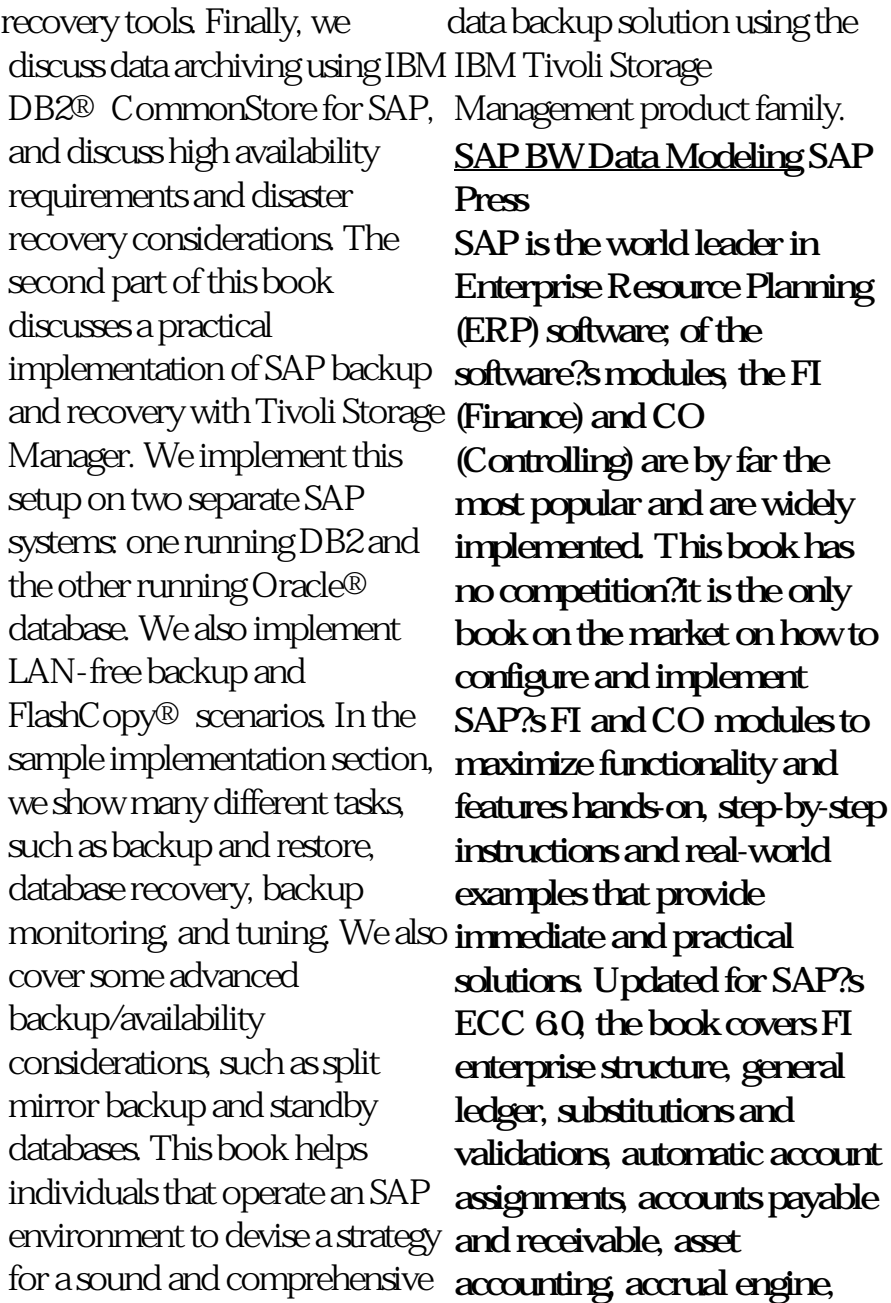

closing entries, credit management, lockbox, CO enterprise structure, profitability analysis (CO-PA), and more. Bank Communication Management in SAP S/4HANA Rheinwerk Publishing ?Financial Management Information Systems: 25 Years of World Bank Experience on What Works and What Doesn?t? was prepared as an updated and expanded version of the FMIS review report drafted in 2003, to highlight the achievements and challenges observed during the design and implementation of Bank funded FMIS projects since 1984. SAP Backup using Tivoli Storage Manager John Wiley & Sons American government securities); 1928-53 in 5 annual

vols.:[v.1] Railroad securities (1952-53. Transportation); [v.2] Industrial securities; [v.3] Public utility securities; [v.4] Government securities (1928-54); [v.5] Banks, insurance companies, investment trusts, real estate, finance and credit companies ( 1928-54)

**Project Management** John Wiley & Sons Whether you're upgrading an existing billing system or moving to a subscription- or consumption-based model, SAP BRIM is ready--and here's is your guide! From subscription order management and charging to invoicing and contract

accounting, get step-by-step Martex Corp., a fictional instructions for each piece of the billing puzzle. For setup, execution, or analytics, follow a continuous case study through each billing process. With this book, join industry best practices! 1) the future of billing! a. Endto-End Billing Learn the what and the why of SAP BRIM, and then master the how! Charging, invoicing, contract accounts receivable and payable, and 5) Contracts accounting (FIsubscription order management--see how to streamline billing with the SAP BRIM solutions. b. Configuration and Functionality Set up and use management in Latin SAP BRIM tools: Subscription Order Management, SAP Convergent Charging, SAP Convergent Invoicing, FI-CA, and more. Implement them individually or as part of an integrated landscape. c. SAP BRIM in Action Meet and sustainable economic

telecommunications case study and your guide through the SAP BRIM suite. Follow its path to subscription-based billing and learn from billing SAP Billing and Revenue Innovation Management 2) Subscription order management 3) SAP Convergent Charging 4) SAP Convergent Invoicing CA) 6) SAP Convergent Mediation 7) Reporting and analytics 8) Implementation 9) Project management Public financial America John Wiley & Sons The efficiency, effectiveness, and transparency of public financial management in Latin America is critical for the supervision of public resources, fiscal stability,

development. In recent years, the countries of Latin America have embraced reforms in public financial management and have made many important advances; however, many challenges remain. This book brings together the knowledge and experiences of IMF and IDB staff and representatives from 16 governments in the region to document these reforms, and examines the experiences and lessons learned. It is a valuable resource for those looking at issues in public financial management. The Ultimate SAP User Guide: The Essential SAP Training Handbook for Consultants and Project Teams World Bank Publications Managing your cash is critical--so master cash management in SAP S/4HANA! Follow step-bystep instructions to run bank

account management, cash positioning and operations, and liquidity management, and then tailor each process to your system. Walk through the One Exposure from Operations data model, including integration scenarios, transactions, and configuration. Discover extensibility options for bank account management and key SAP Fiori apps. Get equipped for cash management! In this book, you'll learn about: a. Bank Account Management Manage your accounts in SAP S/4HANA. Maintain your banks, house banks, and bank account master data with key SAP Fiori apps. Use new features such as the Monitor Bank Fees App and the treasury executive dashboard. Configure settings to suit your requirements. b. Cash Positioning and Operations Analyze your cash position, transfer and concentrate cash, and integrate bank statements for cash flow reconciliation. Get insight into new features and SAP Fiori apps for bank

statements, reporting, configuration, and more. c. Liquidity Management Forecast liquidity and analyze actual cash flow with SAP S/4HANA; then develop liquidity plans with SAP Analytics Cloud. Tailor your settings for each process based on your needs. Highlights include: 1) Master data 2) Configuration 3) Bank account management 4) Cash positioning 5) Cash operations 6) Liquidity management 7) One Exposure from Operations hub 8) Extensibility 9) Migration

## **Configuring Financial Accounting in SAP ERP** SAP Press

This book provides guidance and examples to help you optimize your daily processing of the electronic bank statement component in SAP. In addition to covering electronic bank statement basics in SAP, you will

get tips and tricks for postprocessing bank statements and integrating payment advices. You will learn more about advanced features and get tips on how to use search patterns. In this book, we will also provide an overview of the cash application as part of the order-to-cash process, including lockbox, dispute management and collections management. We will go into detail on lockbox functionality, including the posting process and configuration. Familiarize yourself with lockbox file record formats and learn more about the importance of customer master records in the lockbox process. This book covers the following topics: \* Processing the

Electronic Bank Statement module, such as finance, in SAP for advanced users \* Integrating payment advices as of SAP EhP 5 \* New functionality for postprocessing as of SAP EhP known, it can help identify 6 \* Lockbox process overview and configuration **Migrating to SAP S/4HANA** IBM Redbooks SAP Transaction Codes is a useful reference for end users of the SAP business software, as well as those implementing and/or maintaining the SAP application. The book lists Features: • Includes approximately 3800 of the approximately 3800 of the most frequently used transaction codes available in the SAP system. It will enable a user to quickly identify the most popular T-codes within a functional controlling, materials management, human resources, payroll, quality management, etc. Also, when the T-code is the associated module. SAP Transaction Codes also contains three stepby-step procedures, which demonstrate how to execute a transaction using the T-code shortcut method, how to determine the menu tree when the Tcode is known, and how to use the menu tree for executing a transaction. most frequently used transaction codes available in the SAP software system • Enables the user to quickly identify the most popular T-codes within a

functional module, such as This guide expertly finance (SAP FI), controlling (SAP CO) materials management, human resources, payroll, quality management, etc. • Demonstrates how to execute a transaction using the T-code shortcut method, how to determine the menu tree when the Tcode is known, and how to use the menu tree for executing a transaction • Covers the latest versions of SAP • Shows an alphabetical listing of Tcodes along with their associated modules and the procedures for executing a transaction code either through the shortcut method or the menu Financial Management Information Systems and Open Budget Data SAP **PRESS** introduces business users, SAP support staff, and SAP consultants to Bank Communication Management (BCM) in SAP S/4HANA and SAP ECC. Dive deep into BCM functionality and walk through end-to-end processes using BCM. Take a closer look at executing payment runs, batching payments, and approving and rejecting payments. Explore the technical aspects of using BCM, including alert implementation, automated payment reversals in the case of a rejected payment or batch, and the use of the BCM Connector to import and process a payment file generated from an external system. Understand how BCM is integrated with other payment-related modules in SAP. Look at configuration requirements and explore

the available monitoring tools. Troubleshoot common and Liquidity Planning in SAP. implementation challenges and learn how to resolve them. Obtain an overview of SAP Multi-Bank Connectivity and how to use it to connect with banking partners, and learn about Advanced Payment Management. This book uses practical examples, tips, and screenshots to guide readers through BCM functionality and processes.- Explore BCM functionality in SAP S/4HANA and ECC, including process flows, reporting, and configuration - Dive into the technical aspects of using BCM - Learn about SAP Advanced Payment Management and SAP Multi-Bank Connectivity - Troubleshoot common implementation challenges Cash Management in SAP S/4HANA SAP Press

Dive into Cash Management Explore each area of S/4HANA Cash Management, including business functionality and configuration. Understand the many changes users need to be aware of in moving from SAP ERP Central Component (ECC) to S/4 HANA Cash Management. Find out what has changed, and what has stayed the same. Explore Bank Communication Management and Multi-Bank Connectivity. Identify the initial steps required for basic management of banks, house banks, and house bank accounts in S/4 HANA. Take a detailed look at cash operations. Learn more about One Exposure, the data storage structure for the data that feeds cash management reports. Get an overview of release 1809 and identify some of the new functionality delivered with SAP Cash Management powered by SAP HANA in release 1809. - Principle areas of Cash

Management powered by S/4HANA - Comparison between ECC and SAP S/4HANA functionality, including an overview of release 1809 - Deployment options and implementation steps - SAP Cash Management implementation tips and tricks Mysap Fi Fieldbook SAP **PRESS** · Includes real-world strategies for implementing SAP ERP cash management components · Provides business users with an explanation of SAP's liquidity management solutions · Features practical coverage of Cash Management, In-House Cash, Bank Communication Management, and moreThis book explains the functionality of all key SAP cash management

components, including best practices, real-world business scenarios, key configuration, and master data information. It explains how all the components can be integrated, and how both the individual components and the integrated solution can be maximized for optimal performance. Topics covered include electronic banking, Cash Management, Liquidity Planner, In-House Cash, Bank Communication Management, and integration with SAP ERP Financials.Optimal Cash Management Processes Learn how you can optimize the performance of your SAP cash management processes to be as efficient and accurate as

possible.Configuration Information Take advantage of screenshots and step-by-step instructions that will help you maximize the configuration of your SAP cash management systems to meet your needs.Trends and Best Practices Discover the trends and best practices of cash management with SAP.Extensive Coverage of SAP Components Maximize your cash management processes for electronic banking, Cash Management, Liquidity Planner, In-House Cash, and Bank Communication Management.Integration Information Explore how SAP's cash management offerings integrate with SAP ERP Financials processes, such as

procure-to-pay and orderto-cash.Highlights· Cash Management · Electronic banking · Bank **Communication** Management · In-House Cash · Liquidity Planner · Business process integration · Cash position report Configuring Financial Accounting in SAP John Wiley & Sons "Start your CFin project! Learn how Central Finance fits in to your IT landscape, and how it will impact your finance processes, reporting, and master data. Get step-by-step instructions for implementation and tips for project management from this one-stop shop for everything Central Finance!"-- The 123s of ABC in SAP Espresso Tutorials GmbH This book offers a comprehensive, up-to-date

presentation of the tasks and challenges facing internal audit. It presents the Audit Roadmap, the process model of internal auditing developed at SAP® which describes all stages of an audit. Coverage provides information on issues such as the identification of audit fields, the annual audit planning, the organization and execution of audits as well as reporting and follow-up. The handbook also discusses management-related subjects. Separate chapters are dedicated to special topics like IT or SOX audits.

**Maximizing Cash Management with SAP ERP Financials** Springer Science & Business Media Have you ever wondered where your processes stand against industryleaders or how you can take your services and organizationalprocedures to state of the art levels? Are you frustratedbecause you don't think you have the

finanical or human resourcesneeded to employ 'best' practices? This handy resource providesdocumented strategies and tactics for accounts payable used byseveral highly admired companies. You'll gain practicalknowledge you can turn into "Best" (or Almost Best) Practices aswell as examples of practices to avoid. Order your copy today!

**SAP Treasury and Risk Management** SAP PRESS Incorporate the Benefits of Activity-Based Costing into the Efficiencies of Your SAP R/3 System Given SAP's dominance in the enterprise resource planning (ERP) market, many companies and their managers encounter SAP AG applications in some form or another. Many of these organizations have recognized the value of utilizing Activity-Based Costing/Management

concepts to perform more accurate cost assignments or drive performance initiatives. Managers are then faced with trying to determine how Activity-Based Costing can be incorporated into the SAP environment. The 123s of ABC Consumption Accounting with in SAP is the first book of its kind designed to help business <u>SAP Transaction Codes</u> managers understand the capabilities of the SAP R/3 business application to support Activity-Based Costing, Management, and Budgeting. Divided into three parts-the conceptual foundation, the capabilities of SAP ABC, and integration with other tools-the book provides readers with the following: An explanation of how Activity-Based Costing can be used with SAP Helpful hints for implementing ABC into SAP Insights into the most common difficulties and potential solutions when implementing ABC into SAP Summary tables that highlight key decisions to be made, implementation hints, and organizational challenges

Detailed descriptions of SAP software applications to support the Activity-Based Costing approach as well as the integration of SAP R/3 with Oros software Examples of the tandem usage of Resource Activity-Based Costing Mercury Learning and Information SAP Treasury and Risk ManagementSAP PRESS Guide to SAP In-House Cash (IHC) SAP Treasury and Risk Management This book focuses on the practical, day-to-day requirements of working with SAP ERP Financials (SAP FI). It guides you through the various Financial Accounting functions step-by-step: documents, account reports, special postings, automatic procedures, accounts receivable accounting, accounts

ledger accounting, closing operations, and asset accounting. Numerous tips and tricks designed to help maximize your daily work are included throughout. For appendices, which include all users of all SAP releases menu paths, a full glossary, from SAP R/3 4.6 to SAP ERP 6.0. 1. Comprehensive Highlights: General Ledger coverage of SAP FI Learn how to make the best use of Receivable Accounting SAP FI in your daily work with comprehensive coverage of SAP General Ledger and more. 2. Tips and tricks for daily work Maximize your time with numerous tips and tricks designed to help you get the **SAP** CreateSpace most out of the most common tasks, features and popular book of project programs. 3. Step-by-step walkthroughs Master even the most complex functions in SAP FI using step-bystep walkthroughs enhanced with screenshots and sample scenarios. 4. Up-to-date for SAP ERP 6.0 training. This Fourth Edition

payable accounting, general Understand the new features in SAP FI and SAP Financial Supply Chain Management (FSCM). 5. Helpful additional resources Find answers quickly in the and a complete index. Accounting Accounts Accounts Payable Accounting Asset Accounting Bank Accounting Closing Operations Overview of the Innovations in SAP FI 6.0 **Financial Reporting with** A new edition of the most management case studies, expanded to include more than 100 cases plus a "super case" on the Iridium Project Case studies are an important part of project management education and

of Harold Kerzner's Project Management Case Studies features a number of new cases covering value measurement in project management. Also included is the well-received "super case," which covers all aspects of project management and may be used as a capstone for a course. This new edition: Contains 100-plus case studies drawn from real companies to illustrate both successful and poor implementation of project management Represents a wide range of industries, including medical and pharmaceutical, aerospace, manufacturing, automotive, finance and banking, and telecommunications Covers cutting-edge areas of construction and international project management plus a "super case" on the Iridium Project, Processing) client/server covering all aspects of

project management Follows and supports preparation for the Project Management Professional (PMP®) Certification Exam Project Management Case Studies, Fourth Edition is a valuable resource for students, as well as practicing engineers and managers, and can be used on its own or with the new Eleventh Edition of Harold Kerzner's landmark reference, Project Management: A Systems Approach to Planning, Scheduling, and Controlling. (PMP and Project Management Professional are registered marks of the Project Management Institute, Inc.) SAP ERP Financials User's Guide SAP PRESS Every day, organizations around the world use SAP (System Applications and Products in Data systems. The basic

enterprise resource planning or controller, or any staff software package offered by member in need of some SAP consists of various modules that are specifically SAP's FI module. Discover designed to direct a variety of important business functions: Financials (FI), Sales and Distribution (SD), Materials Management (MM), Controlling (CO), Asset Management (AM), Production Planning (PP), and Human Resources (HR). mySAP FI Fieldbook offers information technology professionals an in-depth look at the Financial (FI) module of this high-powered software. Author Thomas H. Spitters discusses a number of topics that will keep any company's SAP system running optimally, including strategies to guarantee: High availability High performance Data security mySAP FI Fieldbook is ideal for the new project team member, financial manager

immediate orientation with everything you need to know about the powerful mySAP FI accounting function within this widereaching computing environment!